Crypto-Currency Logo Overview Briefing

### Iteration VIII.A

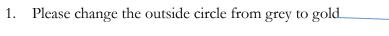

2. Please remove the small line (crypto look) to be sure this section

Is all "black".

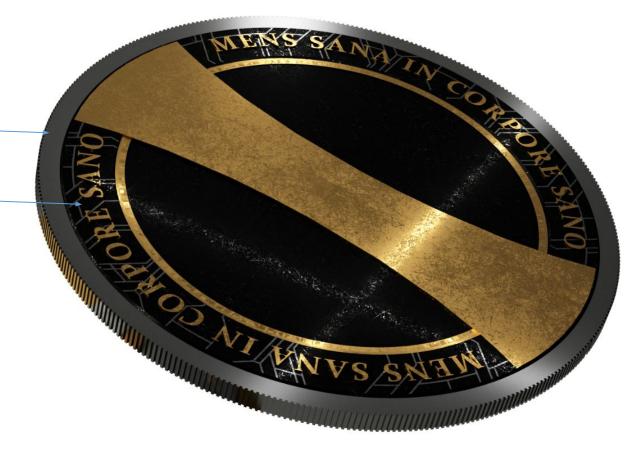

### Iteration VIII.B

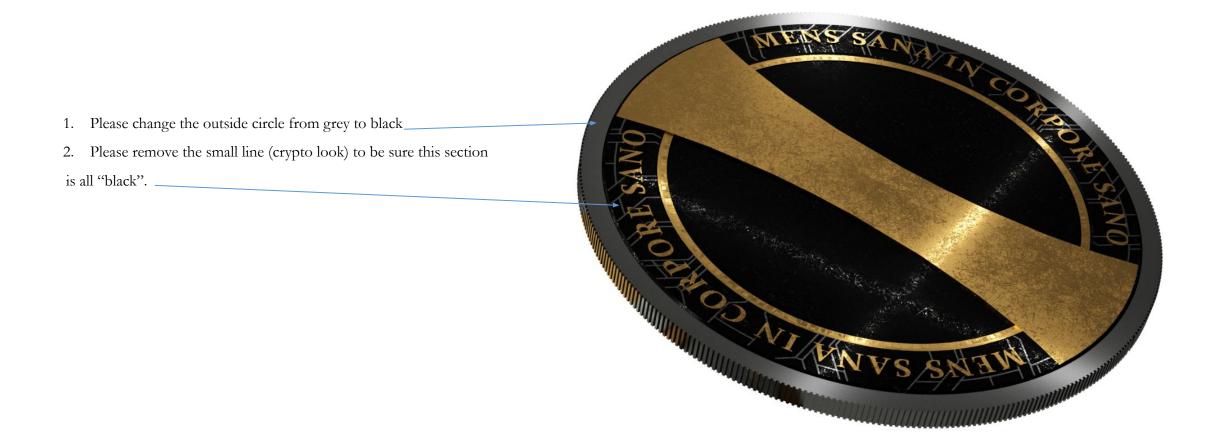

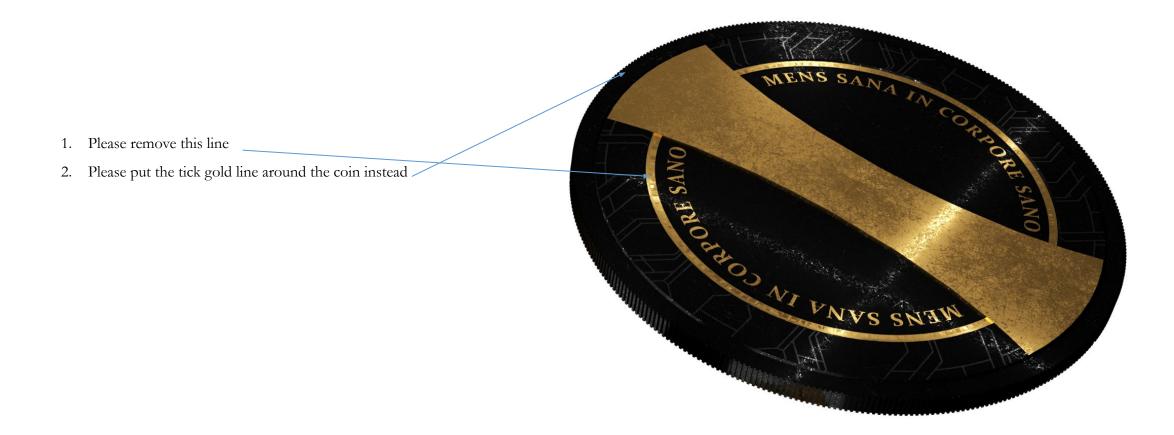

#### Iteration IX.A

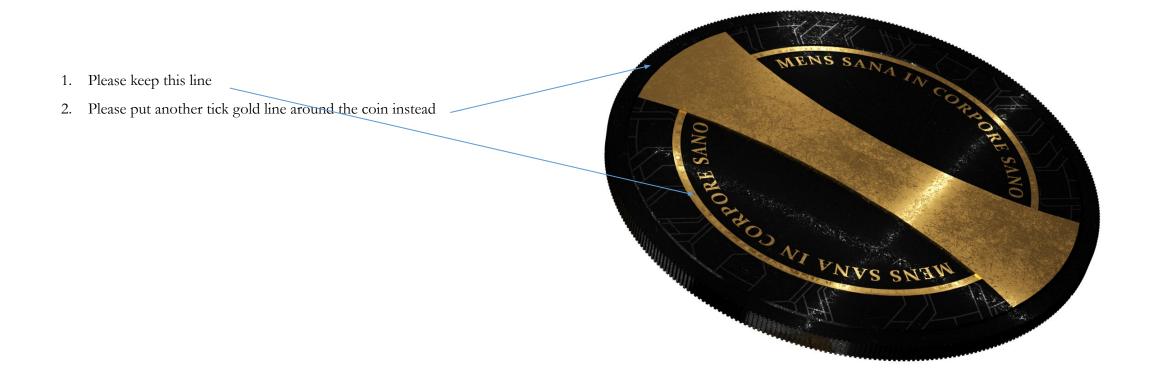

Iteration IX.A

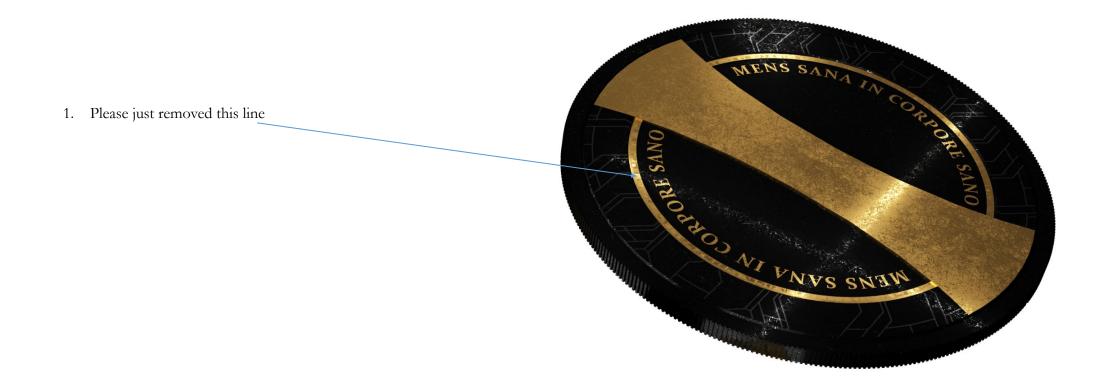

#### Iteration IX.A

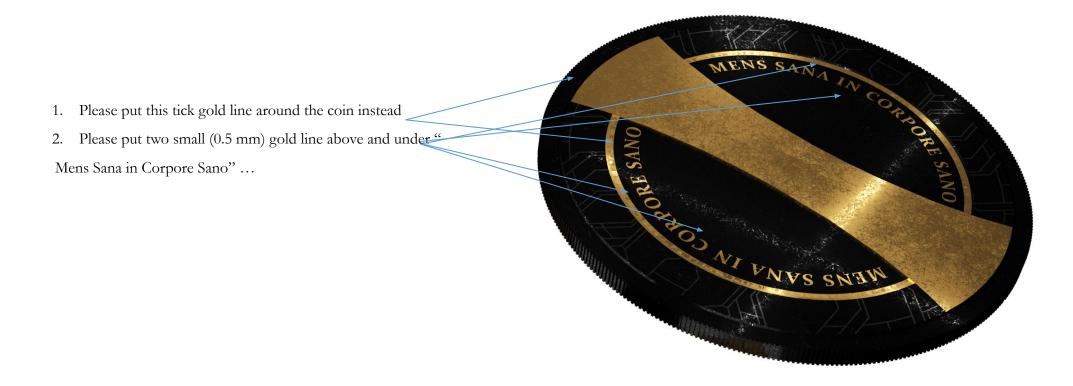